**WEBINAR**

TS.

## **B2 Apprendimento attivo**  $($ <sup>15 ORE</sup> $)$   $($ <sup>15 ORE</sup> $)$  **NUOVETECNOLOGIE mediante il coding**

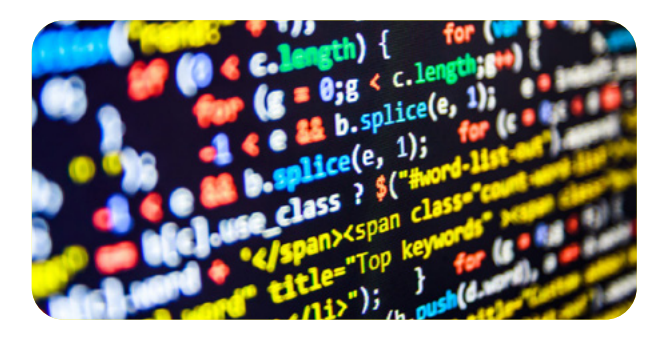

**Realizzazione di attività di Coding mediante attività ludiche/creative al fine di migliorare le capacità progettuali e di relazione, favorendo lo scambio reciproco ed il peer learning tra gli studenti.**

Insegnare a progettare il proprio apprendimento con il Coding e il Creative Computing per l'ampliamento delle competenze digitali per le STEM - Science, Technology, Engineering and Mathematics.

Il corso intende fornire esempi pratici e applicabili in classe, volti al miglioramento delle competenze logiche e matematiche, al miglioramento delle capacità organizzative e del problem solving degli allie-

vi mediante l'uso del Coding. Il percorso sarà affrontato utilizzando software open source gratuito con forte grado di interattività. L'attività di formazione prenderà in analisi diverse strategie e software e su ognuno di essi verranno proposti esempi di attività didattiche in modo che il docente

sia in grado di strutturare un proprio percorso didattico utilizzando la tecnologia adeguata in funzione del gruppo classe su cui dovrà operare.

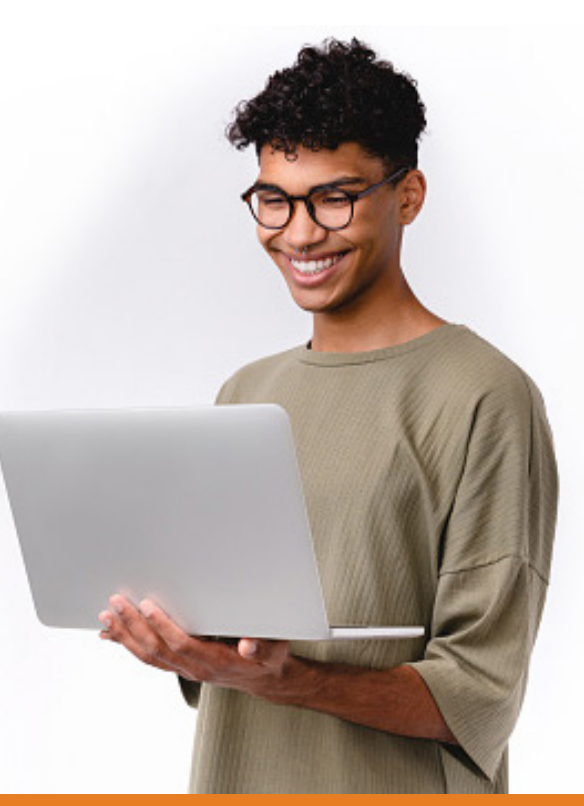

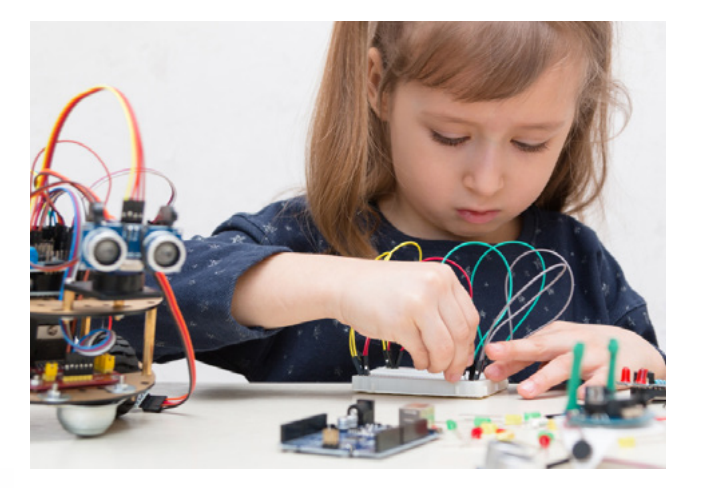

**FORMATORE** Michele Maffucci

**DURATA E ARTICOLAZIONE**

15 ore on line in webinar

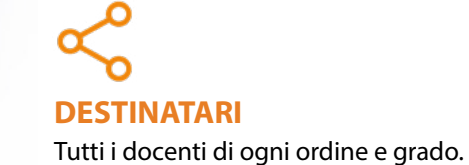

# **Apprendimento attivo mediante il coding**

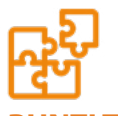

### **PUNTI TEMATICI**

- **•** Il coding come strumento per imparare a programmare il proprio apprendimento.
- **•** Progettare un percorso di Coding:
- Gli strumenti e le risorse necessarie
- Descrizione del contesto classe ed aspettative
- Quali metodologie da adottare in un percorso di Coding:
	- Gamification
	- Project Learning
- Flipped Classroom.
- **•** Strumenti per il coding: dall'hardware al software analisi per livelli di studio.
- **•** Incominciare con il Coding:
- L'ora del codice
- Corso introduttivo di Code.org
- Il coding con Scratch 3 per una didattica attiva:
- L'ambiente di programmazione e le istruzioni
- Realizzazione di giochi
- Uso di Scratch per interagire con il mondo fisico mediante:
- MakeyMakey
- BBC micro:bit
- Lego Mindstorms EV.
- **•** Piattaforme didattiche innovative ed economiche per fare Coding: BBC micro:bit - corso introduttivo all'uso.
- **•** Il Coding per la stampa 3D
- Programmare per disegnare oggetti 3D con Codeblocks

**•** Interagire con il mondo reale: il Coding con Arduino e Raspberry Pi.

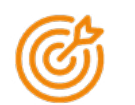

### **OBIETTIVI SPECIFICI**

L'obiettivo specifico sarà quello di mostrare come sviluppare nello studente, mediante l'uso di diversi software, un pensiero computazionale: ovvero un pensiero che proceda in maniera algoritmica e quindi trovi soluzioni a problemi proposti.

Durante il corso, si utilizzeranno diversi software di programmazione visuale che permettono di sperimentare immediatamente l'effetto di istruzioni a blocchi che vengono composte sullo schermo. Verranno mostrati esempi di realizzazione di giochi e modalità di interazione con il mondo fisico, con lo scopo di realizzare una didattica inclusiva partendo dal Coding, in cui l'aspetto ludico/creativo viene utilizzato per migliorare le capacità progettuali e di relazione, favorendo lo scambio reciproco ed il peer learning tra gli studenti.

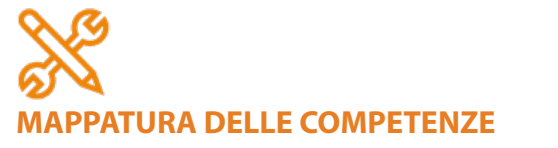

I partecipanti al corso acquisiranno le competenze per realizzare attività didattiche multimediali a supporto dell'apprendimento personalizzato: verrà mostrato come inserire nei propri percorsi didattici l'apprendimento della logica e del problem solving, in generale del coding, attraverso la realizzazione di giochi didattici e storytelling.

**15 ORE WEBINAR NUOVE TECNOLOGIE**

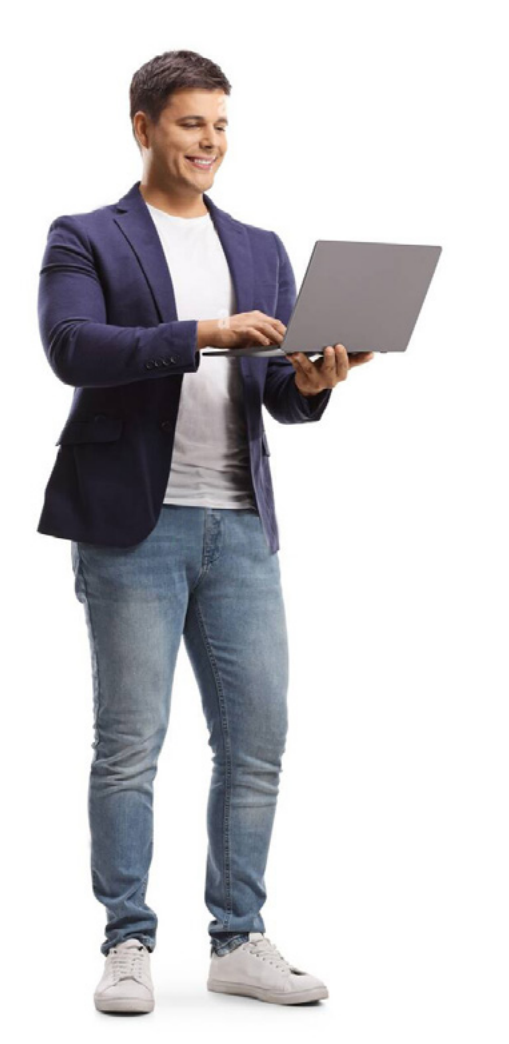